[Q]: А есть ли какая еще звонилка, окромя стандартной и In-Joy?

[A]: Vladimir Papaev (2:5020/1311)

Ищи iLink/2, она гораздо лучше встроенной звонилки Мерлина.

ILINK1 2.ZIP 330324 kb

Настройки такие:

СТРАНИЦА "LOGIN INFO"

ISP Name - имя твоего провайдера Description - ^^^^^^^^^^^^^^^^^^^^^^^^^^ Login ID - твой логин (тебе должны сказать или ты выбираешь сам) Password - это понятно? Phone numbers номера телеофнов Login sequence - пиши так:

> $\Gamma$ login: - или другая строка [LOGINID] password: - или другая строка [PASSWORD]

Timeout - 15 Отметь PPP

СТРАНИЦА "CONNECT INFO"

MTU/MRU - 1500 VJ Compression - Галочка Domain Nameserver - 123.123.123.33 (тебе должный сказать) Your Domain Name - имя твоего провайдера

СТРАНИЦА "SERVER INFO"

Оставь пустой

**СТРАНИЦА "МОDEM INFO"** 

Modem Type - выбери свой модем Com Port - куда у тебя модем подключен ? Speed (bps) - 38400 (если модем 14400) и 57600 (если модем 33600) Data Bits - 8 Parity - NONE Prefix - ATDP Init. String 1 - (я ставлю ATZ, но когда ты выбираешь модем, то прога сама подставит инит. строку) Init. String 2 - см. выше (я оставляю ее пустой)

СТРАНИЦА "AUTOSTART"

На этой страничке ты можешь задать, какие проги у тебя будут стартовать когда произойдет соединение. У меня стартует: Netscape, ICQ, PMMail

Вот вроде все.

[A]: Aliaksandr Dzeshchanka (2:450/146)

Есть ещё чудесная украинская программа SafeFire PPP от Link Guard Solutions. В числе её несомненных плюсов - рекс-АРІ и поддержка MS-CHAP а-ля WinNT 5.0. Живёт на хоббесах или на<http://www.lgs.kiev.ua>.

From: <http://www.osfree.org/doku/> - **osFree wiki**

Permanent link: **<http://www.osfree.org/doku/doku.php?id=ru:os2faq:os2comm:os2comm.065>**

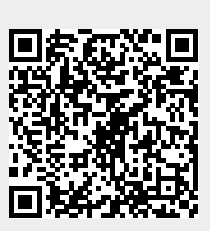

Last update: **2014/06/20 05:08**